Министерство образования Российской Федерации Омский государственный технический университет

# **ЛАБОРАТОРНЫЕ РАБОТЫ № 1 - 3 ПО ВЫЧИСЛИТЕЛЬНОМУ ПРАКТИКУМУ**

Для студентов дневной и вечерней форм обучения

Омск-2003

Составители: Бояркин Геннадий Николаевич, канд. физ.-мат.наук, профессор

> Цветкова Валентина Дмитриевна, ст. преподаватель

#### ЛАБОРАТОРНАЯ РАБОТА №1

#### Решение системы линейных уравнений методом Гаусса

Дана система п линейных уравнений с п неизвестными

$$
\begin{cases}\na_{11}x_1 + a_{12}x_2 + ... + a_{1n}x_n = b_1 \\
a_{21}x_1 + a_{22}x_2 + ... + a_{2n}x_n = b_2 \\
\vdots \\
a_{n1}x_1 + a_{n2}x_2 + ... + a_{nn}x_n = b_n\n\end{cases}
$$
\n(1)

Если система имеет единственное решение, то значения  $x_1, x_2, ..., x_n$  могут быть найдены по известным формулам Крамера, но этот способ неудобен и приходится применять приближенные или численные методы решения.

Наиболее распространенным является метод Гаусса, согласно которому путем последовательного исключения неизвестных система (1) приводится к треугольному виду:

$$
\begin{cases}\na'_{11}x_1 + a'_{12}x_2 + ... + a'_{1n}x_n = b'_1 \\
a'_{22}x_2 + ... + a'_{2n}x_n = b'_2 \\
& \dots \\
a'_{nn}x_n = b'_n\n\end{cases}
$$
\n(2)

Приведение матрицы системы к виду (2) называется прямым ходом. Вычисление неизвестных - обратным ходом. Необходимость округлять в промежуточных вычислениях приводит к тому, что возникает очень большая погрешность округления, искажающая результат. Существует несколько видов вычислительных схем метода Гаусса, в различной степени уменьшающих погрешность округления. Наиболее эффективной является "схема с выбором главного элемента".

#### 1. Прямой ход

Исключение неизвестных в прямом ходе осуществляется по этапам. На каждом  $i$ -м этапе ( $i=1, 2, ..., n$ ) среди коэффициентов при неизвестном выбираем наибольший по абсолютной величине - "главный элемент". Строка, его содержащая, называется главной. Затем главную строку прибавляем ко всем остальным строкам, предварительно умножив ее на специально подобранные числа m, так, чтобы коэффициенты при х, во всех строках, кроме главной, обратились бы в нуль.

Главная строка і-го этапа в дальнейших преобразованиях не участвует, поэтому для приведения системы (1) к виду (2) нужно проделать n -1 исключение неизвестных.

#### 2. Обратный ход

Вначале из уравнения в последней строке находится  $x_n = \frac{b'_n}{a'}$ , затем это значе-

ние подставляется в предыдущее главное уравнение, которое разрешается относительно х<sub>n-1</sub>, и т.д.

#### 3. Контроль и точность вычислений

Для проверки расчета полезно найти невязки

$$
r_i = \left| b_i - \sum_{j=1}^n a_{ij} x_j \right| \qquad (i = 1, 2, ..., n).
$$

Если они велики, то это означает грубую ошибку в расчете.

<u>Контроль прямого хода</u> совершается с помощью  $\sum_i$  контрольных сумм. У исходной матрицы системы находят сумму всех элементов *i-ой* строки и соответствующего свободного члена

$$
\sum_{i} = \sum_{j=1}^{n} a_{ij} + b_i \qquad (i = 1, 2, ..., n).
$$

При прямом ходе над контрольными суммами  $\Sigma_i$  производятся те же действия, что и над другими элементами матрицы. При отсутствии случайных ошибок контрольные суммы, найденные на каждом этапе, должны совпадать в пределах погрешности округления с аналогичными строчными суммами  $S_i = \sum_{i=1}^{n} a'_{ij} + b'_{i}$ ;  $S_i \approx \sum_i$ . Если это условие нарушено, то при вычислении i-й строки допущена ошибка.

Контроль обратного хода. В треугольную матрицу, подготовленную для обратного хода, вместо столбца свободных членов подставляем столбец контрольных сумм и выполняем обратный ход. При этом будут найдены значения х. Если  $\bar{x}_i - x_i = 1$ ,  $(i = 1, 2, ..., n)$ , то обратный ход совершен верно.

#### 4. Указания по технике вычислений

1. Все промежуточные вычисления следует заносить в бланк расчета.

2. Производя расчет, следует широко использовать возможности современных ЭВМ: запоминание постоянного множителя, накопление сумм и т.п. - чтобы избежать лишних записей (если вычисления на микрокалькуляторе).

3. В промежуточных вычислениях следует сохранить значащих цифр на две больше, чем дано в исходных данных. При записи ответа нужно оставить только один запасной знак.

Пример 1. Методом Гаусса по схеме с выбором главного элемента в столбце решить систему

$$
\begin{cases} 2.0x_1 + 1.0x_2 - 0.1x_3 = 2.7 \\ 0.4x_1 + 0.5x_2 + 4.0x_3 - 8.5x_4 = 21.9 \\ 0.3x_1 - 1.0x_2 + 1.0x_3 + 5.2x_4 = -3.9 \\ 1.0x_1 + 0.2x_2 + 2.5x_3 - 1.0x_4 = 9.9 \end{cases}
$$

Решение представлено в бланке расчета.

Таблица 1

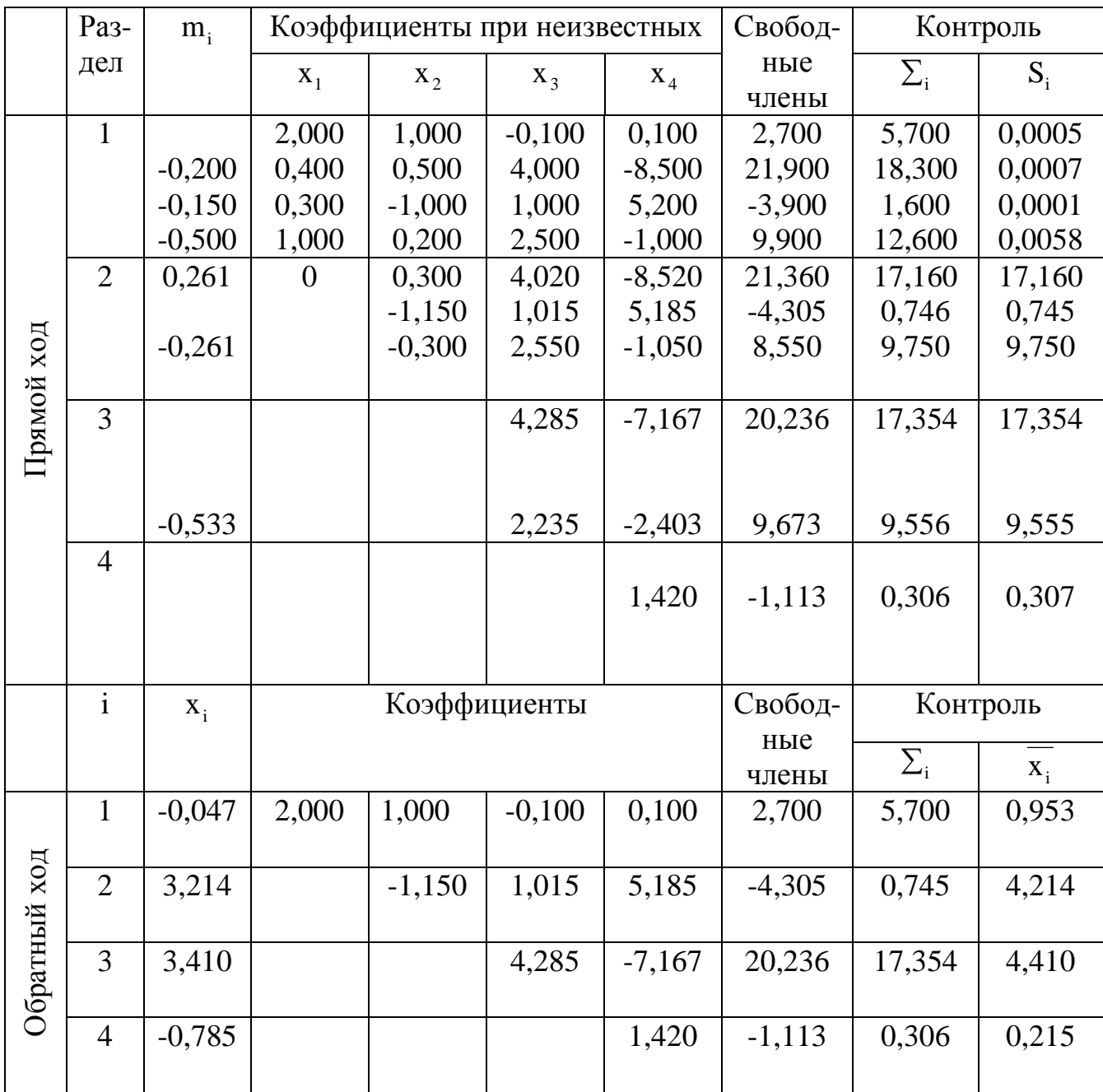

#### 1. Порядок заполнения таблицы

#### Прямой ход

В первом столбце поставим номера разделов.

Раздел первый

2. В графы, отведенные для матриц, записываем коэффициенты при неизвестных и свободные члены, приписывая в качестве двух запасных значащих цифр ну- $\Pi$ И.

3. В каждой строке вычисляем алгебраическую сумму коэффициентов и свободного члена и записываем в столбец контрольных сумм. Так, например, для первой строки

$$
\Sigma_{\rm i} = 2,000 + 1,000 - 0,100 + 2,700 = 5,700.
$$

4. Среди элементов первого столбца выбираем наибольший по абсолютной величине, подчеркиваем строку, в которой он стоит и выписываем ее в качестве первой строки в таблицу для обратного хода. Здесь главной будет первая строка, главный элемент равен 2,000.

5. Элементы всех строк первого столбца, кроме главного, делим на него и результат с противоположным знаком записываем в столбец m<sub>i</sub>, так, m<sub>2</sub> =  $-\frac{0,400}{2,000}$ ,  $m_3 = -0.150$ ,  $m_4 = -0.500$ .

#### Раздел второй

6. Исключаем элементы первого столбца, кроме главного. Для этого главную строку, умноженную на m<sub>i</sub>, прибавляем к i-й неглавной строке, результат записываем в раздел второй. Так, первая строка второго раздела получается из первой неглавной строки первого раздела:

 $(-0,200) \times (2,000; 1,000; -0,100; 0,100; 2,700; 5,700) +$ 

 $+(0.400; 0.500; 4.000; -8.500; 21.900; 18.300) =$ 

 $= (0,000; 0,300; 4,020; -8,520; 21,360; 17,160).$ 

7. Контроль: складываем полученные коэффициенты при неизвестных и свободный член  $S_1 = 0,300 + 4,020 - 8,520 + 21,360 = 17,160$ . Строчная сумма  $S_1$  совпадает с контрольной  $S_1 = 17,160$ , значит, эта строка найдена без ошибки.

8. Аналогично вычисляем вторую и третью строки второго раздела  $(-0,150) \times (2,000; 1,000; -0,100; 0,100; 2,700; 5,700) +$ 

 $+(0,300; -1,000; 1,000; 5,200; -3,900; 1,600) =$ 

 $= (0.000; -1.150; 1.015; 5.185; -4.305; 0.745).$ 

 $(-0.500) \times (2.000; 1.000; -0.100; 0.100; 2.700; 5.700) +$ 

 $+(1,000; 0,200; 2,500; -1,000; 9,900; 12,600) =$ 

 $= (0,000; -0,300; 2,560; -1,050; 8,550; 9,750).$ 

9. Проводим контроль, как в п. 7.

10. Среди коэффициентов при неизвестном  $x_2$  выбираем главный (-1,150), подчеркиваем главную строку и записываем ее в качестве второй в таблицу для обратного хода.

Далее, делим на главный элемент все числа, стоящие с ним в одном столбце (0,300 и -0,300), результаты записываем с противоположным знаком в качестве m. Затем производим исключение коэффициентов при  $x_2$ , как в пп. 6 – 8.

11. Третий раздел будет иметь две строки. Главный элемент выбираем среди коэффициентов при х, и поступаем, как в п. 6. Получаем строку последнего четвертого раздела. Записываем ее в таблицу обратного хода, сделав предварительно контроль, как в п. 7.

#### Обратный ход

1. Последняя строка таблицы соответствует уравнению  $1,420x_4 = 1,113$ . Отсюда находим  $x_4 = -\frac{1,113}{1.420} = -0,785$ . 2. Контроль: вместо свободного члена  $b_4 = -1,113$  берем  $\sum_4 = 0,306$ , находим  $\overline{x}_4 = \frac{0,306}{1,420} = 0,215$ . Проверяем выполнение условия  $\overline{x}_4 - x_4 = 1,000$ :

$$
0,215 - (-0,785) = 1,000.
$$

3. Найденное значение х<sub>а</sub> подставляем в следующее уравнение, соответствующее третьей главной строке:  $4,285x_3 - 7,167x_4 = 20236$ , отсюда

$$
x_3 = \frac{20236 - (-7167) \cdot (-0,785)}{4285}.
$$

KOHTPOJIS:  $\overline{x}_3 = \frac{[17,354 - (-7167) \cdot 90,215)]}{4.285} = 4,410,$ 

$$
\overline{x}_3 - x_3 = 1,000.
$$

4. Найденные значения х<sub>з</sub> и х<sub>4</sub> подставим в следующее уравнение, получим  $x_2 = 3,214$ . Также по известным  $\bar{x}_4$ ,  $\bar{x}_3$ ,  $\Sigma_2 = 0,745$  получим  $\bar{x}_2 = 4,124$ .

5. Из первого уравнения получим  $x_1 = -0.047$ ;  $\bar{x}_1 = 0.953$ .

<u>Проверка</u>. Значения неизвестных  $x_1 = -0.047$ ;  $x_2 = 3.124$ ;  $x_3 = 3.410$ ;  $x_4 = -0.785$ подставим в каждое из уравнений исходной системы и подсчитаем невязки (см. разд. 3):

$$
r_1 = |2,0(-0,047) + 1,0(3,124) - 0,1(3,410) + 0,1(-0,785) - 2,7| = 0,0005;
$$
  

$$
r_2 = 0,0007; r_3 = 0,0001; r_4 = 0,0058.
$$

Значения невязок малы, т.е. нулей до первой значащей цифры больше, чем было знаков после запятой в исходных данных, значит, вычисления проведены верно. Невязки запишем на свободное место в столбец первого раздела.

**Ответ:** Решением данной системы будет вектор  $X = (-0.05, 3.21, 3.41, -0.78)$ (в ответе оставляем только 1 запасную цифру).

#### Задания к лабораторным работам № 1 и № 2

Найти решение данной системы

$$
\begin{cases}\na_{11}x_1 + a_{12}x_2 + a_{13}x_3 + a_{14}x_4 = b_1 \\
a_{21}x_1 + a_{22}x_2 + a_{23}x_3 + a_{24}x_4 = b_2 \\
a_{31}x_1 + a_{32}x_2 + a_{33}x_3 + a_{34}x_4 = b_3 \\
a_{41}x_1 + a_{42}x_2 + a_{43}x_3 + a_{44}x_4 = b_4.\n\end{cases}
$$

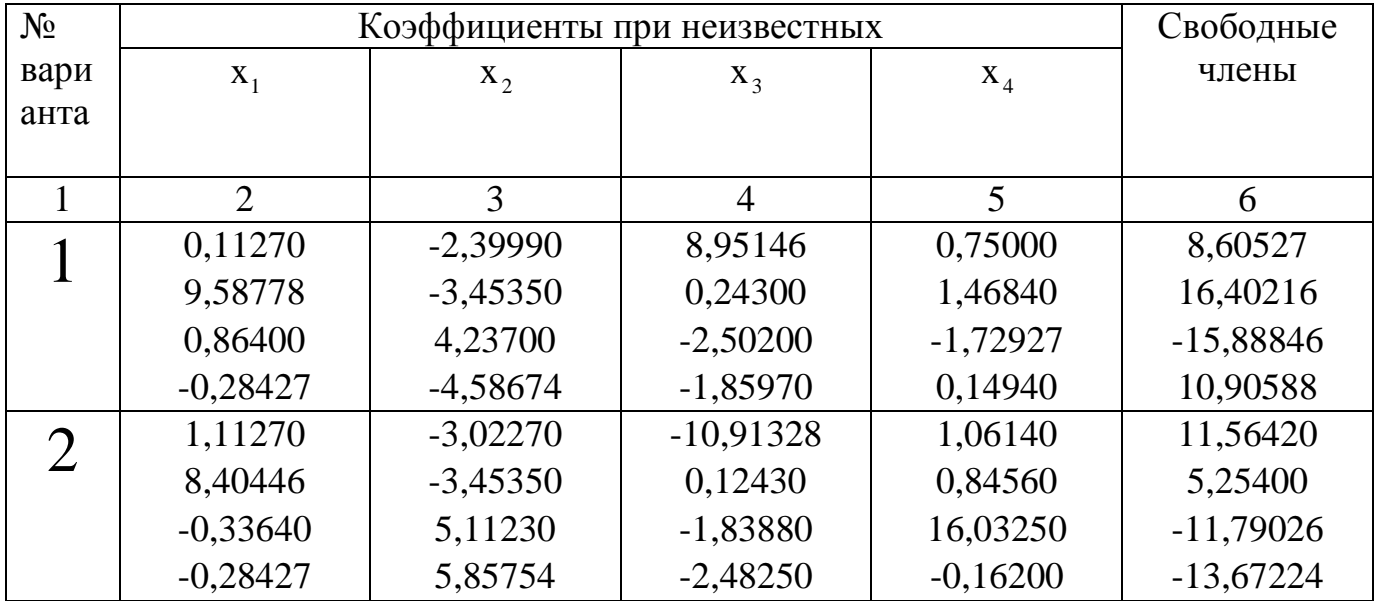

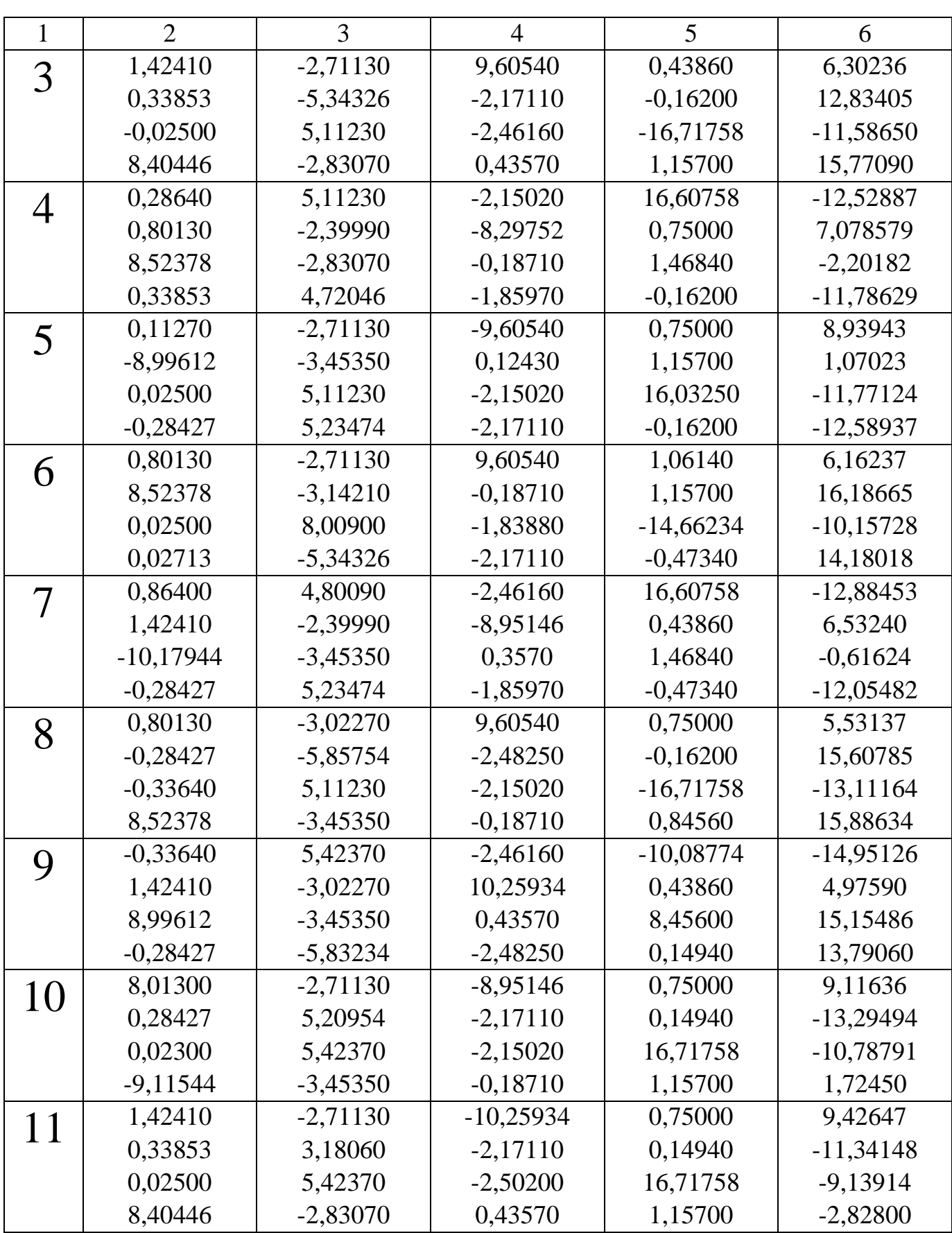

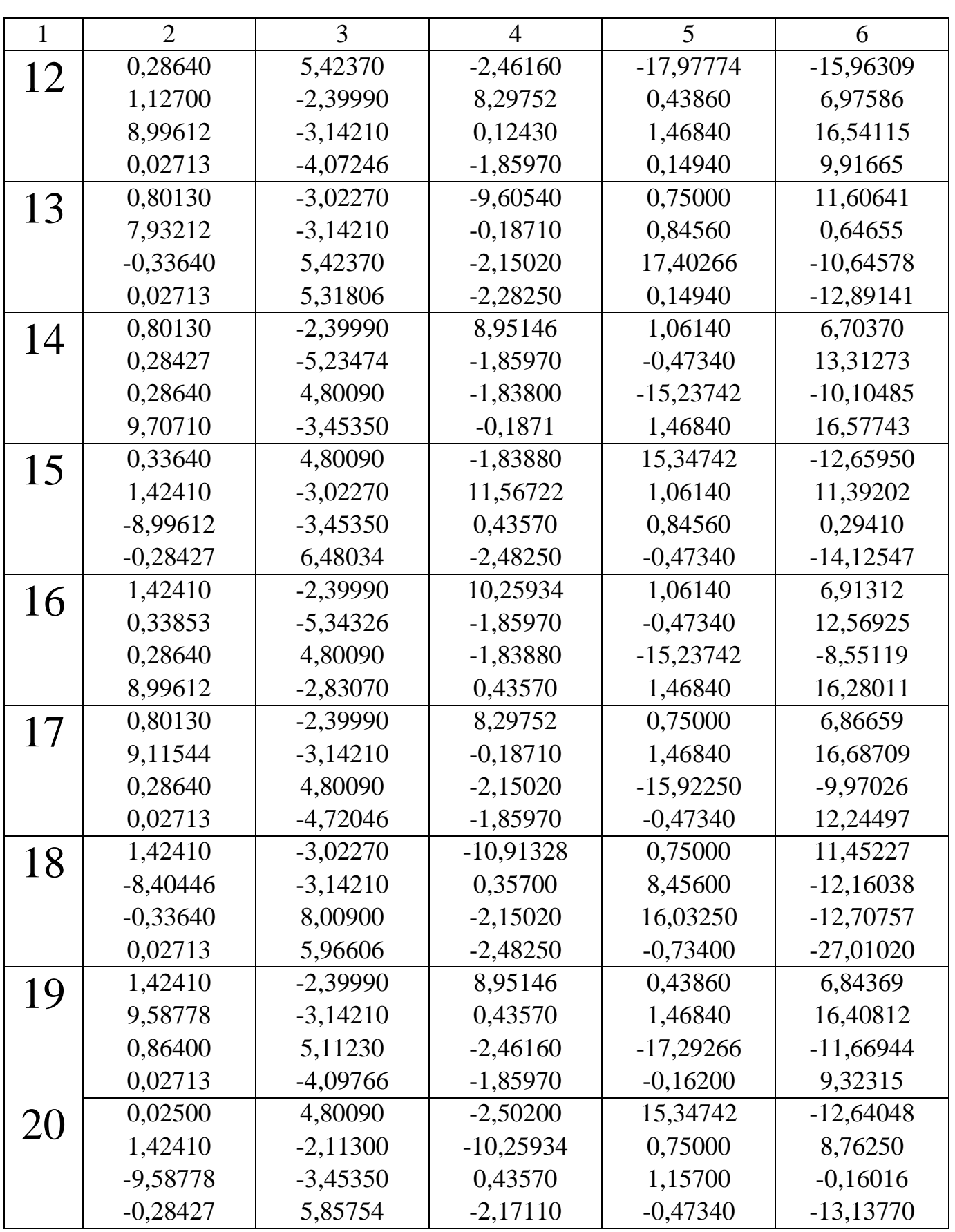

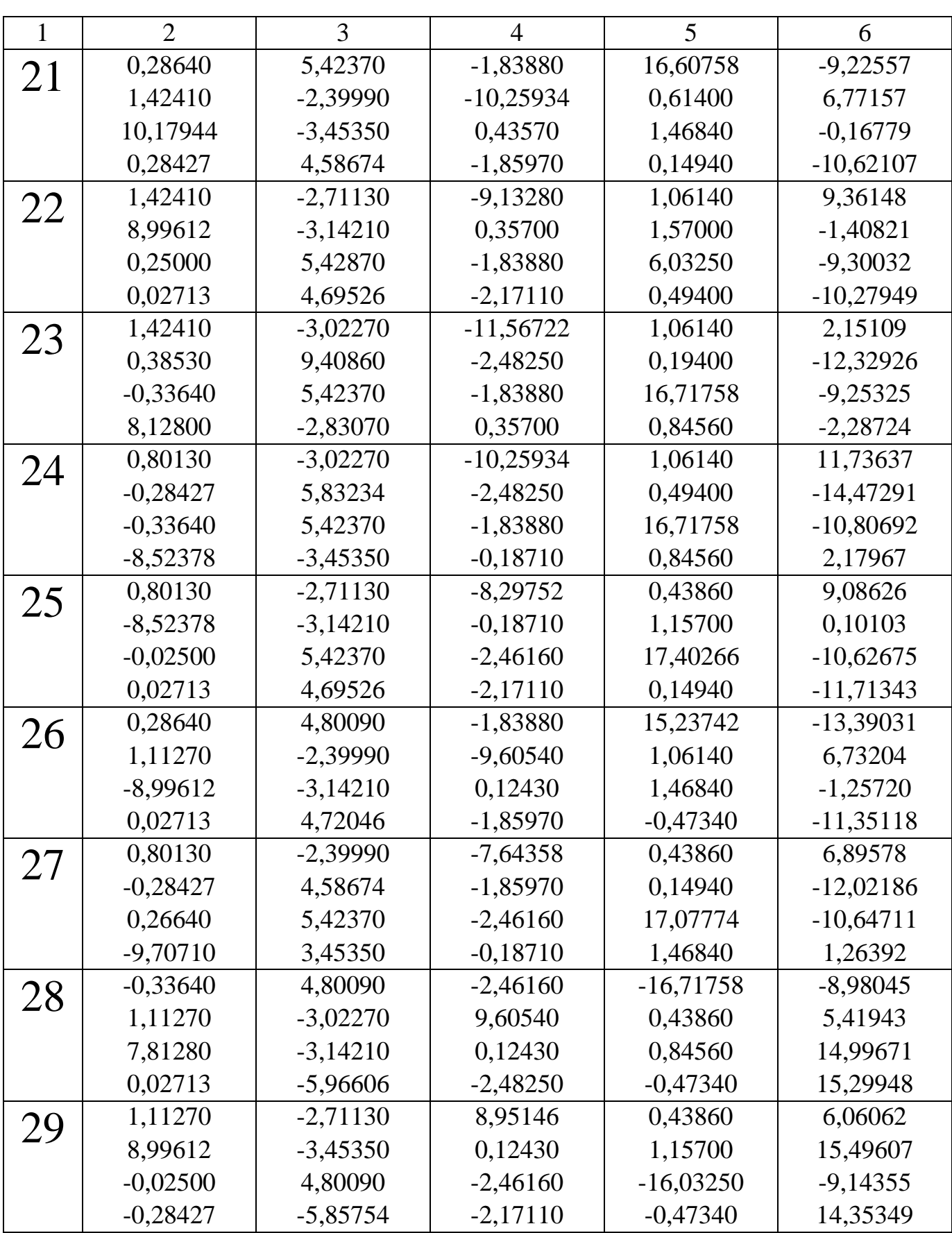

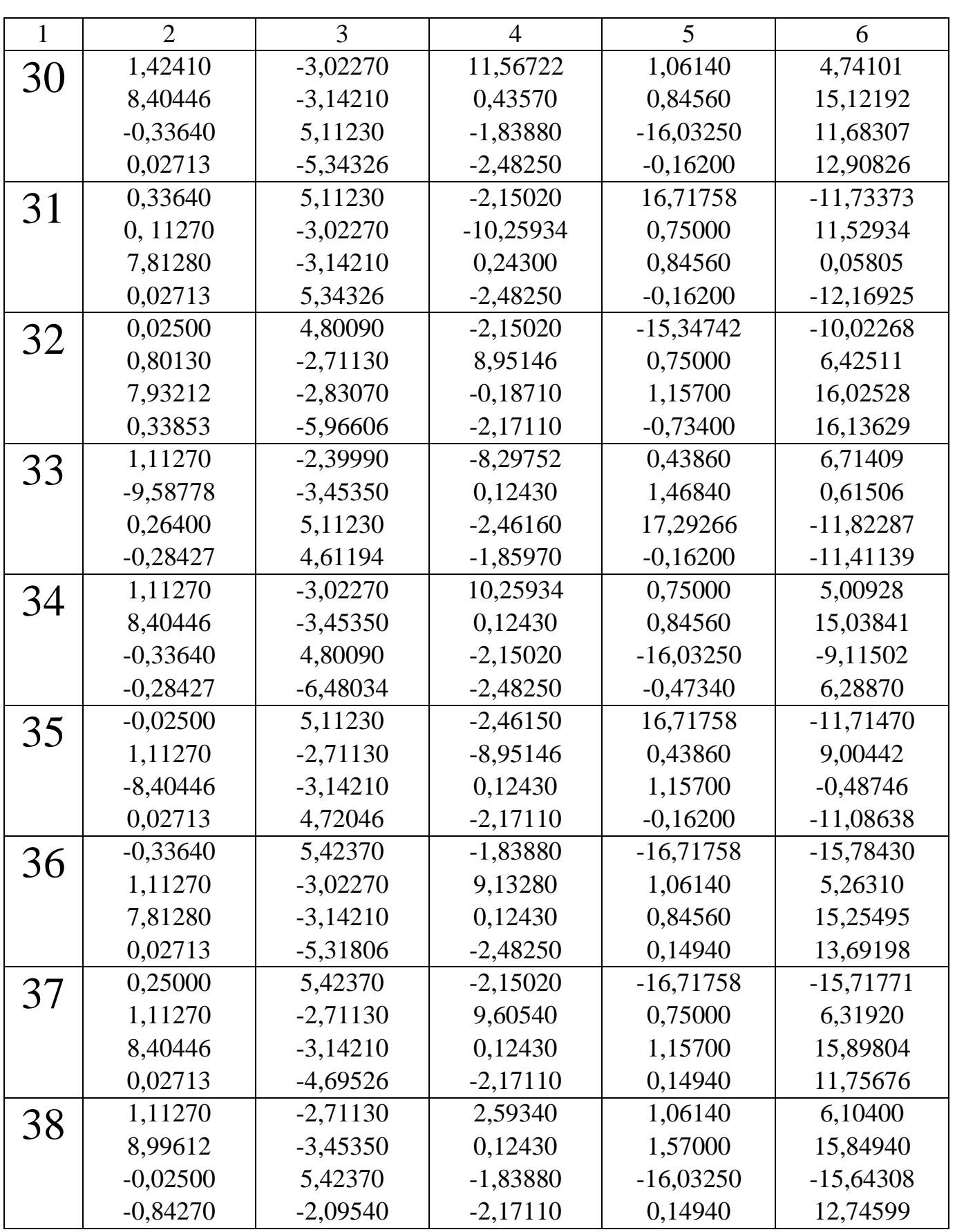

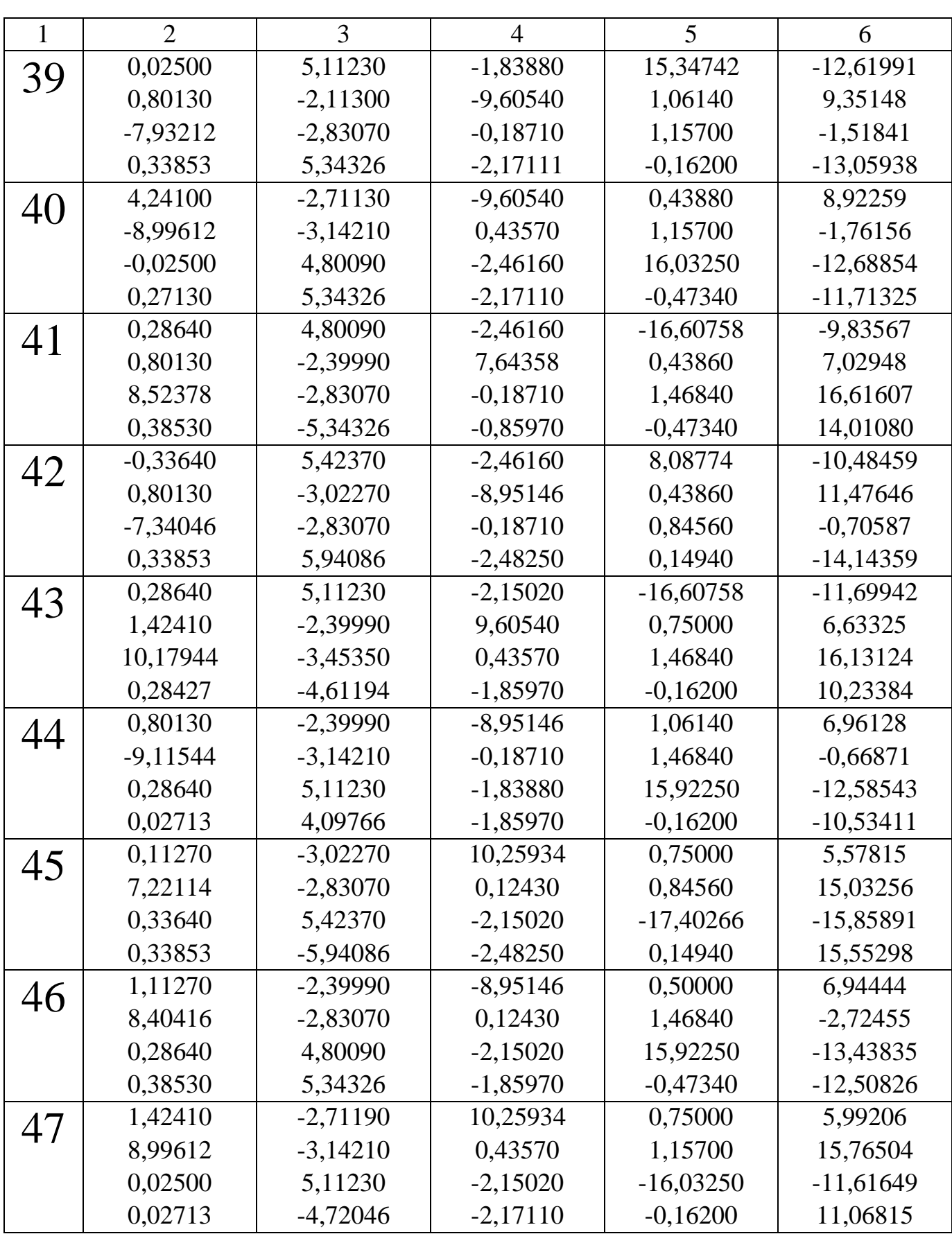

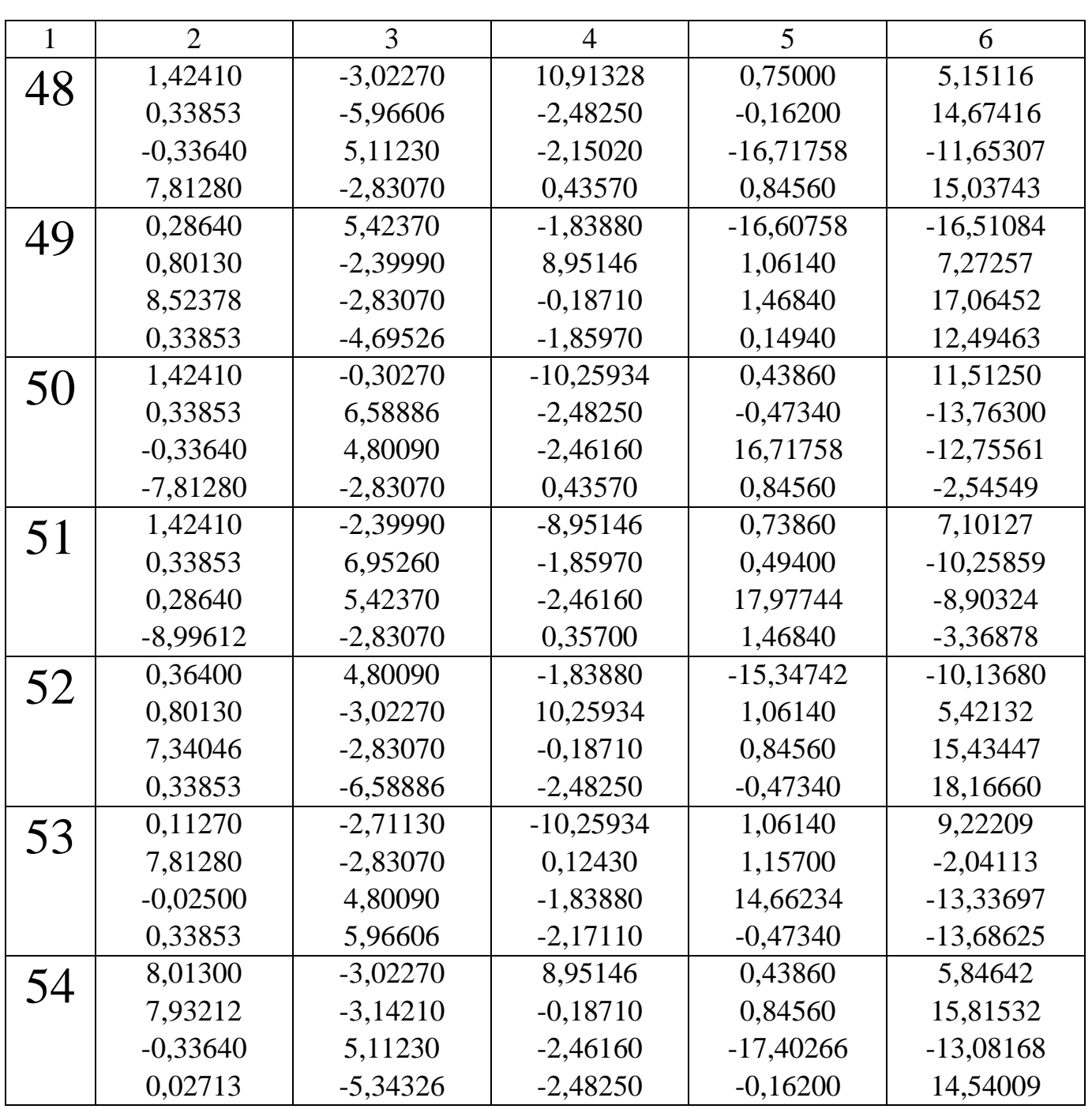

### **ЛАБОРАТОРНАЯ РАБОТА № 2 Итерационные методы систем линейных алгебраических уравнений**

 Целый ряд инженерных задач связан с решением довольно больших систем линейных алгебраических уравнений, легко приводящихся к эквивалентным системам, у которых диагональные элементы матрицы системы по абсолютной величине преобладают над остальными ее элементами. Для решения подобного рода систем целесообразно использовать итерационные методы решения. Основные преимущества итерационных методов состоят в следующем.

1. Если процесс итерации сходится быстро, т. е. количество приближений меньше, чем порядок системы, то получается выигрыш во времени решения.

2. Метод итерации является самокорректирующимся, т. е. отдельная ошибка вычисления не отражается на окончательном результате решения.

3. Процесс итерации легко программируется на ЭВМ.

4. Некоторые методы итерации становятся особенно выгодными при решении систем, у которых значительное число коэффициентов, расположенных подряд, равно нулю.

Нелостатки

1. Не для всех систем метод итерации сходится.

2. Для некоторых систем сходимость метода очень медленная. В этой работе рассмотрены два итерационных метода:

а) простой итерации;

б) метод Зейделя.

#### 1. Метод простой итерации

Пусть система линейных уравнений имеет вид

$$
\begin{cases}\na_{11}x_1 + a_{12}x_2 + ... + a_{1n}x_n = b_1 \\
a_{21}x_1 + a_{22}x_2 + ... + a_{2n}x_n = b_2 \\
\vdots \\
a_{n1}x_1 + a_{n2}x_2 + ... + a_{nn}x_n = b_n\n\end{cases}
$$
\n(1)

 $(2)$ 

 $(4)$ 

или в матричной форме  $AX = B$ . где А - невырожденная матрица.

В результате линейных преобразований системы перейдем к рассмотрению эквивалентной ей системы

$$
\begin{cases}\nx_1 = c_{11}x_1 + c_{12}x_2 + ... + c_{1n}x_n + g_1 \\
x_2 = c_{21}x_1 + c_{22}x_2 + ... + c_{2n}x_n + g_2 \\
&\dots \\
x_n = c_{n1}x_1 + c_{n2}x_2 + ... + c_{nn}x_n + g_n\n\end{cases}
$$
\n(3)

в матричной форме  $X = CX + D$ 

или  $(E - C) \cdot X = D$ ,  $(5)$ где Е - единичная матрица.

$$
E = \begin{pmatrix} 1 & 0 & 0 & \dots & 0 \\ 0 & 1 & 0 & \dots & 0 \\ 0 & 0 & 1 & \dots & 0 \\ \frac{0}{0} & 0 & 0 & \dots & 1 \end{pmatrix}; \quad C = \begin{pmatrix} c_{11} & c_{12} & \dots & c_{1n} \\ c_{21} & c_{22} & \dots & c_{2n} \\ \frac{0}{c_{n1}} & \frac{0}{c_{n2}} & \dots & \frac{0}{c_{nn}} \end{pmatrix}; \quad X = \begin{pmatrix} x_1 \\ x_2 \\ x_3 \\ x_n \end{pmatrix}; \quad D = \begin{pmatrix} g_1 \\ g_2 \\ \frac{g_2}{g_n} \end{pmatrix}
$$

Берем в качестве начального приближения произвольный вектор  $\overline{X}^{(0)}$  и подставляем в правую часть равенства (4). В левой части получаем вектор  $\overline{X}^{(1)}$ , который принимаем в качестве первого приближения. Поступая с вектором  $\overline{X}^{(1)}$  так же, как и  $\overline{X}^{(0)}$ , найдем вектор  $\overline{X}^{(2)}$ , который примем в качестве второго приближения. Продолжая этот процесс, получим последовательность векторов

$$
\begin{cases}\n\overline{X}^{(1)} = C\overline{X}^{(0)} + D \\
\overline{X}^{(2)} = C\overline{X}^{(1)} + D \\
\dots \\
\overline{X}^{(m+1)} = C\overline{X}^{(m)} + D\n\end{cases}
$$
\n(6)

Определение. Итерационный процесс называется сходящимся, если последовательность векторов  $\left\{ \overline{X}^{(m)} \right\}$  сходится к решению  $\overline{X}^{(*)}$  векторного уравнения (4), T.e.  $\lim \overline{X}^{(m)} = \overline{X}^{(*)}$ .

Системы (1) и (3) эквивалентны, следовательно, если  $\overline{X}^{(m+1)}$  будет принято за решение системы (4), то оно должно быть принято и за решение системы (1). Если  $\overline{\overline{X}}^{(m)} \rightarrow \overline{X}^{(*)}$ , to  $\overline{X}^{(*)} = C\overline{X}^{(*)} + D$ , где  $\overline{X}^{(*)}$ - решение системы.

Для сходимости итерационного процесса нужно, чтобы матрица была мала в том или ином смысле. Необходимые и достаточные условия сходимости метода простой итерации устанавливаются следующей теоремой.

ТЕОРЕМА 1. Для сходимости метода простой итерации при произвольном векторе  $\overline{X}^{(0)}$  и произвольном значении вектора свободных членов D системы необходимо и достаточно, чтобы все собственные числа матрицы С системы (4) были по модулю меньше единицы. Проверка выполнения условий этой теоремы, как правило, вызывает затруднение, поэтому на практике полезными являются специальные достаточные признаки сходимости.

Введем некоторые дополнительные понятия.

Пусть  $\overline{X} = (x_1, x_2,...,x_n)$  - есть линейное нормированное пространство векторов. Наиболее употребительные нормы:

$$
\left\| \overline{X} \right\|_{1} = \max_{i} |x_{i}| \qquad \text{(кубического)},
$$

$$
\|\overline{X}\|_{2} = \sum_{i=1}^{n} |X_{i}|
$$
 (октаздрическая),  

$$
\|\overline{X}\|_{3} = \sqrt{\sum_{k=1}^{n} |X_{k}|^{2}} = \sqrt{\overline{X}, \overline{X}}
$$
 (евклидовa),

согласованные с ними нормы в пространстве матриц:

$$
\|C\|_{1} = \max_{i} \left(\sum_{j=1}^{n} |C_{ij}|\right) \tag{7}
$$

$$
\left\| \mathbf{C} \right\|_{2} = \max_{\mathbf{j}} \left( \sum_{j=1}^{n} \left| \mathbf{C}_{ij} \right| \right) \tag{8}
$$

$$
\|C\|_{3} = \sqrt{\sum_{i=1}^{n} \sum_{j=1}^{n} |a_{ij}|^{2}}
$$
 (9)

$$
\|\mathbf{C}\|_{_4}=\sqrt{\max_i\,\lambda_{c=c}^i}
$$

где  $\lambda_{c=c}^{i}$  - собственные значения матрицы  $C^* \cdot C$ ,  $C^*$ - матрица, сопряженная с матрицей С.

ТЕОРЕМА 2 (Достаточное условие сходимости метода простой итерации). Если какая-либо из норм, заданная формулами (7) - (9), удовлетворяет неравенству  $||C||<1$ , то система уравнений (4) имеет единственное решение, и итерационный процесс (6) сходится к решению уравнения (4) со скоростью геометрической прогрессии, т. е.  $\|\overline{X}^{(*)} - \overline{X}^{(m+1)}\| \leq \|C\| \|\overline{X}^{(*)} - \overline{X}^{(m)}\|.$ 

На практике обычно итерационный процесс заканчивается, если разность между двумя соседними приближениями по какой-либо норме становится меньше заданной точности, т. е.

$$
\left\| \overline{X}^{(m+1)} - \overline{X}^{(m)} \right\| < \varepsilon.
$$
 (10)

В этом случае за приближенное решение системы (3) берут вектор  $\overline{X}^{(m+1)}$ , округлив его компоненты до заданной точности. Приведение системы (1) к виду (3) можно производить двумя способами.

1 способ. Если диагональные элементы матрицы А по модулю превосходят суммы модулей остальных элементов соответствующих строк, то разрешив систему (1) относительно неизвестных, стоящих по главной диагонали, придем к системе уравнений вида (3). При этом очевидно, что  $\|C\|$ , определенная равенством (7),

будет меньше единицы. Это означает, что выполняется достаточный признак сходимости простой итерации (как и для  $||C||$ , и  $||C||$ .).

2 способ. Если для системы уравнений не выполнены достаточные условия, то ее можно с помощью линейных комбинаций преобразовать в эквивалентную систему, для которой условия сходимости будут выполнены. Общих правил сведения системы (1) к системе (3), для которой выполнены достаточные условия сходимости итерационного процесса, нет. Линейные преобразования зависят от рассматриваемой системы. Цель преобразования - получить при диагональных членах коэффициенты большие по модулю, т. е. свести систему к 1 способу (на практике этот способ применяется очень редко).

Пример 1. Найти решение системы

$$
\begin{cases} 4x_1 + 0.2x_2 - 0.2x_3 = 4 \\ -0.2x_1 - 4x_2 + 0.4x_4 = -8 \\ 0.2x_1 + 0.5x_3 - 0.1x_4 = 5 \\ 0.4x_2 - 0.1x_3 - 5x_4 = 15 \end{cases}
$$

с точностью до 0,001 методом простой итерации.

#### Решение.

1 этап. Приведение данной системы к виду (3).

Так как диагональные элементы матрицы данной системы по модулю превосходят сумму модулей остальных элементов соответствующих строк, то метод простой итерации в этом случае сходится. Разрешая систему относительно неизвестных, стоящих на диагонали, получаем

$$
\begin{cases}\nx_1 = 0, 1x_1 - 0, 05x_2 + 0, 05x_3 + 1 \\
x_2 = -0, 05x_1 + 0 \cdot x_2 + 0 \cdot x_3 + 0, 1x_4 + 2 \\
x_3 = 0, 04x_1 + 0 \cdot x_2 + 0 \cdot x_3 + 0, 02x_4 + 1 \\
x_4 = 0 \cdot x_1 + 0, 08x_2 - 0, 2x_3 + 0 \cdot x_4 + 3\n\end{cases}
$$

<u>2 этап.</u> Расчетную формулу  $\overline{X}^{(m+1)} = C\overline{X}^{(m)} + D$  в данном случае можно представить в виде  $(1,1)$ 

$$
\begin{pmatrix} x_1^{(m+1)} \\ x_2^{(m+1)} \\ x_3^{(m+1)} \\ x_4^{(m+1)} \end{pmatrix} = \begin{pmatrix} 0 & -0.05 & 0.05 & 0 \\ -0.05 & 0 & 0 & 0.1 \\ 0.04 & 0 & 0 & 0.2 \\ 0 & 0.08 & -0.02 & 0 \end{pmatrix} \begin{pmatrix} x_1^{(m)} \\ x_2^{(m)} \\ x_3^{(m)} \\ x_4^{(m)} \end{pmatrix} + \begin{pmatrix} 1 \\ 2 \\ 1 \\ 3 \end{pmatrix}
$$

или  $x_i^{(m+1)} = \sum_{i=1}^{i} c_{ij} x_j^{(m)} + g_i$ , где i=1, 2, 3, 4.

Примем в качестве начального приближения  $\overline{X}^{(0)} = \begin{bmatrix} 1 \\ 2 \\ 1 \\ 2 \end{bmatrix}$ . Полученные результа-

ты вычислений поместим в табл. 1.

Таблица 1

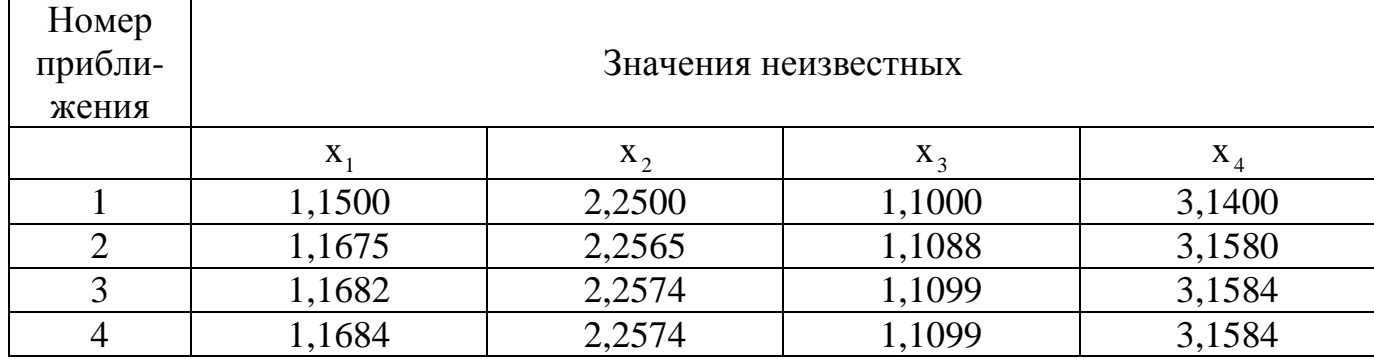

Норма разности между 3-м и 4-м приближением

$$
\left\|\overline{\mathbf{X}}^{(4)} - \overline{\mathbf{X}}^{(3)}\right\| = \max\left\|\mathbf{x}_1^{(4)} - \mathbf{x}_1^{(3)}\right\|; \left|\mathbf{x}_2^{(4)} - \mathbf{x}_2^{(3)}\right|; \left|\mathbf{x}_3^{(4)} - \mathbf{x}_3^{(3)}\right|; \left|\mathbf{x}_4^{(4)} - \mathbf{x}_4^{(3)}\right|\right] = 0,0002 < 0,001.
$$

 $x_1 \approx 1,168; x_2 \approx 2,257; x_3 \approx 1,110; x_4 \approx 3,158.$ 

Пример 2. Пусть дана система

$$
\begin{cases}\n2x_1 + 3x_2 - 4x_3 + x_4 = 3 \\
x_1 - 2x_2 - 5x_3 + x_4 = 2 \\
5x_1 - 3x_2 + x_3 - 4x_4 = 1 \\
10x_1 + 2x_2 - x_3 + 2x_4 = -4.\n\end{cases}
$$
\n(11)

Решение. 1 этап. Здесь нет преобладания диагональных элементов. Достаточные условия сходимости итерационного процесса для этой системы не выполнены. Произведем такие линейные преобразования, чтобы было преобладание коэффициентов на главной диагонали. Сначала выпишем те уравнения, в которых имеется преобладание некоторых коэффициентов

$$
10x1 + 2x2 - x3 + 2x4 = -4,
$$
  
x<sub>1</sub> - 2x<sub>2</sub> - 5x<sub>3</sub> + x<sub>4</sub> = 2.

Не достает еще двух уравнений с преобладанием коэффициентов у  $x_2$  и  $x_4$ . Постараемся их получить с помощью линейных преобразований. Вычтем из первого уравнения второе:  $x_1 + 5x_2 + x_3 = 1$  - второе уравнение. Умножим первое и

третье уравнение системы (1) на два и сложим, а затем вычтем второе и четвертое уравнения. В результате получим  $3x_1 - 9x_4 = 10$  - четвертое уравнение.

Система будет выглядеть следующим образом:

$$
\begin{cases}\n10x_1 + 2x_2 - x_3 + 2x_4 = -4 \\
x_1 + 5x_2 + x_3 + 0 \cdot x_4 = 1 \\
x_1 - 2x_2 - 5x_3 + x_4 = 2 \\
3x_1 + 0 \cdot x_2 + 0 \cdot x_3 - 9x_4 = 10\n\end{cases}
$$

К этой системе может быть применен метод простой итерации, т. к. коэффициенты на главной диагонали преобладают.

#### 2. Метол Зейлеля

Пусть система линейных алгебраических уравнений (1), как и в методе простой итерации, приведена в результате линейных преобразований к виду (3). Систему (3) будем решать методом последовательных приближений следующим образом: при вычислении (k+1) приближенного значения неизвестной х, при i >1 используются уже вычисленные ранее (k+1) приближения неизвестных  $x_1, x_2, ..., x_{i-1}$  и (k) - приближения неизвестных х<sub>і</sub>, х<sub>і+1</sub>,..., х<sub>п</sub>. Таким образом, если задан начальный вектор решения  $\overline{X}^{(0)}$  системы (1), то нахождение ее первого приближенного решения методом Зейделя ведется по формулам:

$$
x_1^{(1)} = c_{11}x_1^{(0)} + c_{12}x_2^{(0)} + ... + c_{1n}x_n^{(0)} + g_1
$$
  
\n
$$
x_2^{(1)} = c_{21}x_1^{(1)} + c_{22}x_2^{(0)} + ... + c_{2n}x_n^{(0)} + g_2
$$
  
\n
$$
\dots
$$
  
\n
$$
x_{n-1}^{(1)} = c_{n-1,1}x_1^{(1)} + c_{n-1,2}x_2^{(1)} + ... + c_{n-1,n-2}x_{n-2}^{(1)} + c_{n-1,n-1}x_{n-1}^{(0)} + c_{n-1,n}x_n^{(0)} + g_{n-1}
$$
  
\n
$$
x_n^{(1)} = c_{n1}x_1^{(1)} + c_{n2}x_2^{(1)} + ... + c_{n,n-1}x_n^{(1)} + c_{n,n}x_n^{(0)} + g_n
$$
  
\n(12)

Аналогично (k+1) – приближенное решение, которое находится по формуле

$$
x_1^{(k+1)} = c_{11}x_1^{(k)} + c_{12}x_2^{(k)} + \dots + c_{1n}x_n^{(k)} + g_1
$$
  
\n
$$
x_i^{(k+1)} = c_{i1}x_1^{(k+1)} + c_{i2}x_2^{(k+1)} + \dots + c_{i,i-1}x_{i-1}^{(k+1)} + c_{i,i}x_i^{(k)} + \dots + c_{i,n}x_n^{(k)} + g_n
$$
  
\n
$$
(i = 2, 3, ..., n)
$$
  
\n(13)

MJIM  $X_i^{(k+1)} = \sum_{j=1}^{k-1} C_{ij} X_j^{(k+1)} + \sum_{j=i}^{k} C_{ij} X_j^{(k)} + g_i$ .

Запишем систему уравнений (13) в матричной форме

$$
X^{(k+1)} = C_1 X^{(k+1)} + C_2 X^{(k)} + D,
$$
\n(14)

$$
C_{1} = \begin{pmatrix} 0 & 0 & \dots & 0 & 0 \\ c_{21} & 0 & \dots & 0 & 0 \\ \frac{c_{31}}{c_{n1}} & \frac{c_{32}}{c_{n2}} & \dots & \frac{c_{01}}{c_{01}} & 0 \end{pmatrix}, C_{2} = \begin{pmatrix} c_{11} & c_{12} & c_{13} & \dots & c_{1n} \\ 0 & c_{22} & c_{23} & \dots & c_{2n} \\ \frac{0}{c_{01}} & \frac{0}{c_{01}} & \dots & \frac{0}{c_{0n}} & \frac{0}{c_{01}} \end{pmatrix},
$$

причем матрица С, входящая в уравнение (4), равна сумме  $C_1$  и  $C_2$ :  $C = C_1 + C_2$ .

Из системы (14) находим  $X^{(k+1)}$ 

$$
(E - C_1)X^{(k+1)} = C_2 \cdot X^{(k)} + D
$$
  

$$
X^{(k+1)} = (E - C_1)^{-1} \cdot C_2 \cdot X^{(k)} + (E - C_1)^{-1} \cdot D
$$
 (15)

Из выражения (15) видно, что метод Зейделя эквивалентен некоторому методу простой итерации, поэтому для его сходимости при любом начальном приближении необходимо и достаточно, чтобы все собственные значения матриц  $(E-C_1)^{-1}$  ·  $C_2$  по модулю были меньше единицы. Области сходимости у метода Зейделя и метода итерации разные. Поэтому при сходимости одного метода другой может не сходиться и о быстроте тоже ничего определенного сказать нельзя. Достаточный признак сходимости у обоих методов один и тот же, т. е. какая-либо из норм (для метода Зейделя  $\| (E - C_1)^{-1} \cdot C_2 \|$ ) меньше единицы. На практике итерационный процесс по методу Зейделя заканчивается, если разность между двумя соседними приближениями по норме становится меньше заданной точности, т. е.

$$
\left\|\overline{\mathbf{X}}^{(k+1)} - \overline{\mathbf{X}}^{(k)}\right\|_1 < \varepsilon.
$$

За приближенное решение системы (1) в методе Зейделя берут обычно  $\overline{X}^{(k+1)}$ , округлив его компоненты до заданной точности.

Рассмотрим для решения  $X^{(k+1)} = CX^{(k)} + D$  любую норму.

$$
\|X^{(k+1)} - X^{(p)}\| = \|(X^{(k+1)} - X^{(k)}) + (X^{(k+2)} - X^{(k+1)}) + \dots + (X^{(k+p)} - X^{(k+p-1)})\| =
$$
  
\n
$$
= \|C(X^{(k)} - X^{(k-1)}) + C^2(X^{(k)} - X^{(k-1)}) + \dots + C^n(X^{(k)} - X^{(k-1)})\| \le
$$
  
\n
$$
\le \|X^{(k)} - X^{(k-1)}\| \cdot \|C\| + \|C\|^2 + \dots + \|C\|^p
$$
 (p > 1).

Устремляем р $\rightarrow \infty$ , предполагаем, что  $|\lambda_i|$ <1, тогда получим

$$
\left\| {{X^{\left( * \right)}} - {X^{\left( k \right)}}} \right\| \le \frac{{\left\| C \right\|}}{{1 - \left\| C \right\|}}{\left\| {{X^{\left( k \right)}} - {X^{\left( {k - 1} \right)}}} \right\|}.
$$

Замечание. По близости двух приближений не всегда можно судить о сходимости, т. к. множитель  $\frac{\|\mathbf{C}\|}{1-\|\mathbf{C}\|}$  может быть больше единицы.

Пример 3. Найти решение системы

$$
\begin{cases}\n x_1 - 0.2x_2 + 0.1x_3 = 0.4 \\
 0.1x_1 - 1x_2 + 0.1x_3 = -0.8 \\
 0.3x_1 - 0.2x_2 - x_3 = -0.2\n\end{cases}
$$

с точностью до 0,001 по методу Зейделя.

Решение. 1 этап. Приведение системы к виду (4). Так как диагональные элементы матрицы данной системы по модулю превосходят сумму модулей остальных элементов соответствующих строк, метод Зейделя в этом случае сходится. Разрешая систему относительно неизвестных, стоящих на диагонали, получим

$$
\begin{cases}\nx_1 = 0.2 x_2 - 0.1 x_3 + 0.4 \\
x_2 = 0.1 x_1 + 0.1 x_3 + 0.8 \\
x_3 = 0.3 x_1 - 0.2 x_2 + 0.2.\n\end{cases}
$$

2 этап. Последовательные приближения будем находить из следующих соотношений:

$$
\begin{cases}\nx_1^{(k+1)} = 0, & 2x_2^{(k)} - 0, & 1x_3^{(k)} + 0, & 4 \\
x_2^{(k+1)} = 0, & 1x_1^{(k+1)} + 0, & 1x_3^{(k+1)} + 0, & 8 \\
x_3^{(k+1)} = 0, & 3x_1^{(k+1)} - 0, & 2x_2^{(k+1)} + 0, & 2\n\end{cases}
$$

За начальное приближение  $\overline{X}^{(0)}$  возьмем  $\overline{X}^{(0)} = \begin{pmatrix} 0 \\ 0 \\ 0 \end{pmatrix}$ . Последовательные приближе-

ния поместим в табл. 2.

Таблина 2

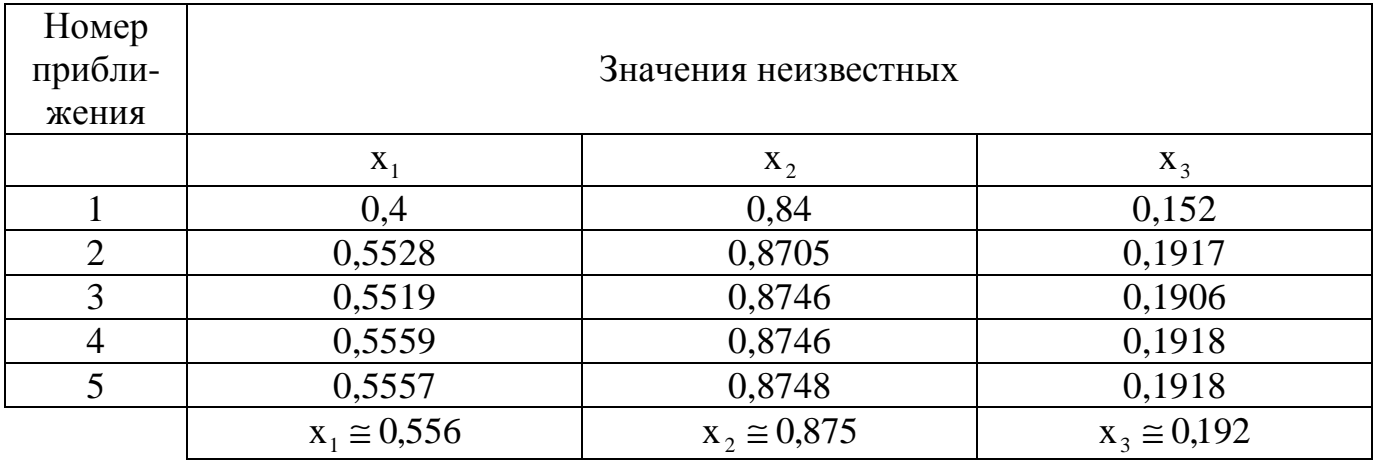

## ЛАБОРАТОРНАЯ РАБОТА № 3 Приближенное решение уравнения с одним неизвестным

1. Пусть дана функция F(x), алгебраическая или трансцендентная. Найти те значения аргумента  $x^*$ , для которых  $F(x^*)=0$ . Функция  $F(x)$  должна быть дважды дифференцируемой хотя бы вблизи корней.

Приближенные методы решения  $F(x)=0$  в основном состоят из двух этапов.

Первый этап. Отделения корня, т. е. нахождения промежутка, внутри которого находится только один корень. Такой промежуток называется интервалом изоляции корня.

Второй этап. Уточнения приближенного значения, т.е. сужение интервала изоляции до некоторой заданной степени точности.

2. Отделение корней основано на том, что если  $x^*$  - корень уравнения  $F(x)=0$ , то для значений аргумента  $a < x^*$  и  $b > x^*$  значения функций F(a) и F(b) будут иметь разные знаки, т. е.  $F(a) \cdot F(b) < 0$ .

**Пример 1.** Отделить корни уравнения  $-x^3 + 3x^2 + 5x - 4 = 0$ .

**Решение.** Составляем таблицу значений функции  $F(x) = x^3 + 3x^2 + 5x - 4$  при различных, произвольно выбранных значениях.

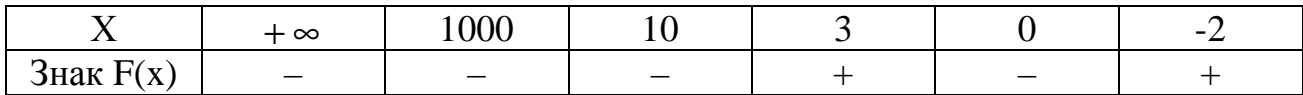

Определяем, что между -2 и 0, между 0 и 3 есть хотя бы по одному корню.

3. Графическое отделение корней. Построив график функции  $y = F(x)$ , можно определить точки его пересечения с осью абсцисс, т. е. приближенные значения корней.

Иногда удается заменить уравнение  $F(x)=0$  эквивалентным ему уравнением  $f_1(x) - f_2(x) = 0$  или  $f_1(x) = f_2(x)$ . Абсциссы точек пересечения графиков  $y = f_1(x)$  и  $y = f<sub>2</sub>(x)$  будут корнями исходного уравнения.

**Пример 2.** Отделить корни уравнения  $1 + 2^{x} + 4x = 0$ .

**Решение.** Перепишем уравнение в виде  $2^x = 4x - 1$ , построим графики функции  $y = 4x - 1$ .

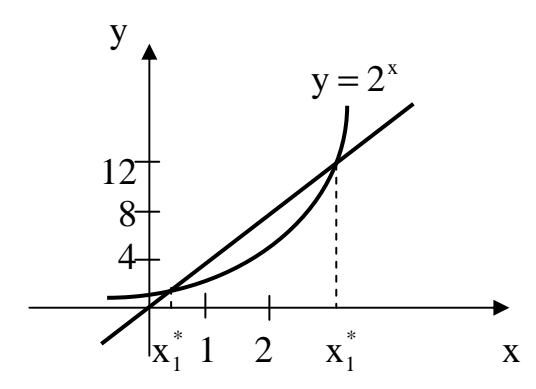

Получили две точки пересечения, т. е. данное уравнение имеет два корня, причем меньший из них расположен в интервале  $[0.3; 0.8]$ . Проверка. Определяем знаки функции  $F(x) = 1 + 2^{x} - 4x$  при  $x = 0.3$ ;  $x = 0.8$ .

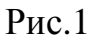

$$
F(0,3) = 1 + 2^{0,3} - 4,03 \approx 1,01 > 0
$$
  
 
$$
F(0,8) = 1 + 2^{0,8} - 4,08 \approx -1,6 < 0
$$

Проверим, что найденный промежуток отделяет ровно один корень, для этого нужно взять первую производную  $F'(x)$  и проверить, сохраняет ли она знак на промежутке [0,3; 0,8], а именно одинаковы ли знаки у  $F'(0,3)$  и  $F'(0,8)$ .

 $F'(x) = 2^{x} \ln 2^{-4}$ ;  $F'(0,3) < 0$ ;  $F'(0,8) < 0$ .

Значит, [0,3; 0,8] является интервалом изоляции корня уравнения  $1 + 2^{x} - 4x = 0$ .

4. Уточнение корней проводится итерационным методом, который по начальному интервалу изоляции  $[a_1;b_1]$  позволяет найти более узкий интервал  $[a_2;b_2]$ , принадлежащий интервалу [а<sub>1</sub>;b<sub>1</sub>], и т.д. Это можно производить разными методами.

#### Метод половинного деления

Метод половинного деления состоит в том, что интервал изоляции, найденный при отделении корней  $[a_0; b_0]$ , делят примерно (или точно) пополам. В срединной

точке  $c \approx \frac{b_0 + a_0}{2}$  определяют знак функции F(c) и за следующее значение интервала изоляции берут ту из половин  $[a_0;c]$  или  $[c;b_0]$ , на концах которой функция  $F(x)$  имеет разные знаки. С найденным интервалом поступают также, т. е. делят его пополам, и т. д. до тех пор, пока его длина не будет удовлетворять заданной точности, т. е. пока не выполнится неравенство  $|c - a_n| < 2\epsilon$ , тогда  $x^* = \frac{b_n - a_n}{2}$ , а  $|F(x^*)|$ < є, где  $x^*$  - искомый корень уравнения  $F(x^*)=0$ , є - заданная точность.

Метод половинного деления сходится всегда, но требует очень длительных вычислений. Он применяется при расчетах с небольшой степенью точности.

Пример 3. Уменьшить интервал изоляции корня, найденный в примере 2, так, чтобы его ллина была не больше 0,1.

#### Решение. Лано:

 $F(x) = 1 + 2^{x} - 4x = 0$ , корень  $x^* \in [0,3; 0,8]$ ;  $F(0,3) > 0$ ;  $F(0,8) < 0$ . Берем примерно середину этого интервала  $x = 0.6$ , вычисляем  $F(0.6) > 0$ . Новым интервалом изоляции будет [0,6; 0,8]. Опять берем его середину  $x = 0.7$ ; F(0,7) < 0. Итак,  $[0,6;0,7]$  является более узким, чем графически найденный интервал изоляции.

Корень можно считать равным 0,65 с точностью до  $\varepsilon$ =0,01 или с погрешностью  $\Delta x = \frac{1}{2} \epsilon = 0.05.$ 

#### Метод хорд и касательных

Этот комбинированный метод является наиболее эффективным методом уточнения корня. Геометрический смысл этого метода поясняет рис. 2.

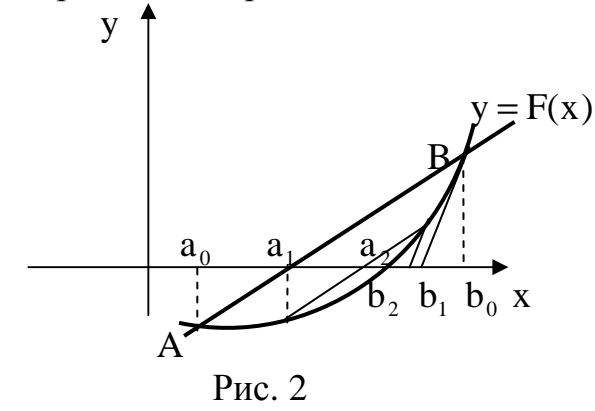

 $[a_0; b_0]$  - интервал изоляции. Внутри него в точке х<sup>\*</sup> график  $y = F(x)$  пересекает ось ОХ. Если из одного конца интервала изоляции провести к графику  $y = F(x)$  касательную, а из другого - хорду, стягивающую дугу АВ, тогда абсциссы точек

пересечения касательной и хорды дадут новый более узкий интервал изоляции:  $[a_1; b_1]$ . На этом интервале также можно построить хорду и касательную, что даст интервал  $[a_2;b_2]$ , и т. д. до тех пор, пока не выполнится неравенство  $|b_n - a_n| < 2\varepsilon$ .

Очевидно, что касательная и хорда проходят по разные стороны дуги  $y = F(x)$  и что касательную надо проводить со стороны выпуклости графика функции.

Вычисления границ интервала изоляции производится по схеме

$$
a_{n+1} = a_n + \Delta a_n
$$
;  $b_{n+1} = b_n + \Delta b_n$ ,  $n = 0, 1, 2, ...$ 

Величины  $\Delta a_n$  и  $\Delta b_n$  называются поправками и вычисляются по зависимости от направления выпуклости  $y = F(x)$  на [a;b] по следующим формулам

$$
\text{ecHH} \quad \mathbf{F}'(\mathbf{x}) \cdot \mathbf{F}''(\mathbf{x}) > 0, \text{ to } \begin{cases} \Delta \mathbf{a}_n = -\mathbf{F}(\mathbf{a}_n) \cdot \frac{\mathbf{b}_n - \mathbf{a}_n}{\mathbf{F}(\mathbf{b}_n) - \mathbf{F}(\mathbf{a}_n)} \\ \Delta \mathbf{b}_n = -\frac{\mathbf{F}(\mathbf{b}_n)}{\mathbf{F}'(\mathbf{b}_n)} \end{cases}
$$

$$
\text{ecim}\quad F'(x)\cdot F''(x) < 0,\quad \text{to}\quad \begin{cases} \Delta a_n = -\frac{F(a_n)}{F'(a_n)}\\ \Delta b_n = -F(b_n)\cdot \frac{b_n - a_n}{F(b_n) - F(a_n)}, \end{cases}
$$

где a<sub>0</sub>; b<sub>0</sub> - границы интервала изоляции, найденные при отделении корней. Вычисления ведутся до тех пор, пока не выполнится неравенство  $|b_n - a_n| < 2\varepsilon$ .

Значение корня х<sup>\*</sup> берут равным середине отрезка

$$
x^* \approx \frac{b_n + a_n}{2}.
$$

При этом должно быть  $|F(x^*)| < \varepsilon$ .

Метод хорд и касательных сходится к точному значению корня при следующих условиях:  $x \in [a_0; b_0]$ .

1.  $F(x)$  монотонна, т. е.  $F'(x)$  не меняет знак.

2.  $F(x)$  сохраняет направление выпуклости, т. е.  $F''(x)$  не меняет знак.

3.  $F''(x)$  не становится очень большой.

4.  $F'(x)$  не слишком близка к нулю.

5. Начальное приближение достаточно близко к корню, т. е. интервал изоляции достаточно мал.

Погрешность метода равна погрешности округления, возникшей на последней итерации. Случайные ошибки не влияют на точность вычислений.

Вычисления следует проводить с одной запасной значащей цифрой.

# Контроль вычислений

1. На первом этапе решения уравнения график нужно строить как можно точнее. После нахождения интервала изоляции корня необходимо убедиться, что функция F(x) на концах этого промежутка имеет разные знаки. Если это условие не выполняется, то нужно проверить правильность построения графика.

2. При уточнении корня необходимо следить за тем, чтобы последовательности  $a_0, a_1, \ldots$   $u \quad b_0, b_1, b_2, \ldots$  были монотонными, причем  $a_0 < a_1 < a_2, \ldots$  и  $b_0 > b_1 > b_2$ .... Последовательности  $F(a_0)$ ,  $F(a_1)$ .... и  $F(b_0)$ ,  $F(b_1)$ .... должны убывать также монотонно.

3. Рекомендуется следить за знаками величин  $b_n - a_n$ ,  $F(a_n)$ ,  $F(b_n)$ ,  $\Delta a_n$ ,  $\Delta b_n$ . Эти величины должны сохранять тот же знак, что и  $b_0 - a_0$ ,  $F(a_0)$ ,  $F(b_0)$ ,  $\Delta a_0$ ,  $\Delta b_0$ . Нарушение этого условия означает "перескакивание" через корень, что может быть вследствие неправильного выбора расчетных формул, арифметической ошибки или ошибки округления. Во избежание последней ошибки округление поправок следует производить в сторону уменьшения абсолютной величины.

# Порядок выполнения лабораторной работы

**Задание.** Дано уравнение  $F(x)=0$ , найти корень этого уравнения с точностью  $\varepsilon$ .

1. Построить график функции y=F(x), или y = f<sub>1</sub>(x); y = f<sub>2</sub>(x);

 $f_1(x) + f_2(x) = F(x)$ .

2. Определить промежуток [а; b], изолирующий абсциссу точки пересечения графиков.

3. Проверить, что на концах этого отрезка исходная функция имеет разные знаки.

4. Необходимо методом половинного деления уменьшить интервал изоляции так, чтобы его длина была равна 0,1. Получившийся интервал считать начальным  $[a_0; b_0].$ 

5. Найти производные  $F'(x)$ ,  $F''(x)$ . Проверить, что их знаки сохраняются на  $[a_0; b_0]$ . Определить эти знаки.

6. Выбрать расчетные формулы метода хорд и касательных.

7. Расчертить и заполнить бланк расчета (см. пример 3).

8. Ответ должен содержать значения корня, функции в корне и оценку погрешности.

**Пример 4.** Вычислить меньший корень уравнения  $1+2^x - 4x = 0$  с точностью  $\varepsilon = 10^{-4}$ 

#### Решение

1. Графическое отделение корней и уточнение интервала изоляции для данного уравнения приведено выше.

- 2. Проверяем применимость метода хорд и касательных к данному уравнению.
- $x \in [0,6; 0,7]$ ;  $F(0,6) > 0$ ;  $F(0,7) < 0$ 1)  $F(x)=1+2^x-4x=0$  $\forall x \in [0,6; 0,7]$  $F'(x) = 2^{x} \ln 2 - 4 < 0$
- 2)  $F''(x) = 2^x \ln 2 > 0$ .
- 3) Наибольшее значение на  $[a_0; b_0]$   $F''(x)$  достигается при  $x = 0.7$ ;  $F''(0,7) < 2$ .

4)  $F'(x)$  наименьшее значение получает при  $x = 0.6$ ;  $F'(x) = -3$ , это не близко к нулю.

Интервал изоляции [0,6;0,7] длиной 0,1 достаточно узкий. Все условия вы- $5)$ полнены.

Выбираем формулы для расчетов, т. к. производные имеют разные знаки, т.е.  $F'(x) \cdot F''(x) < 0$ , то необходимо воспользоваться формулами

$$
a_{n+1} = a_n + \Delta a_n
$$
\n
$$
\Delta a_n = \frac{-F(a_n)}{F'(a_n)}.
$$
\n
$$
b_{n+1} = b_n + \Delta b_n
$$
\n
$$
\Delta b_n = \frac{-\left(b_n - a_n\right) \cdot F(b_n)}{\left[F(b_n) - F(a_n)\right]}
$$

Вычислять будем до тех пор, пока не будут выполняться неравенства

$$
|\mathbf{b}_{n} - \mathbf{a}_{n}| < 0,0002;
$$
  $|\mathbf{F}(\mathbf{x}^{*})| < 0,0001$ ,  $\mathbf{r}\mathbf{a} \mathbf{e} \mathbf{x}^{*} = \frac{\mathbf{b}_{n} - \mathbf{a}_{n}}{2}$ .

Для достижения заданной точности будем сохранять пять знаков после запятой в промежуточных вычислениях.

Результат заносим в бланк расчета.

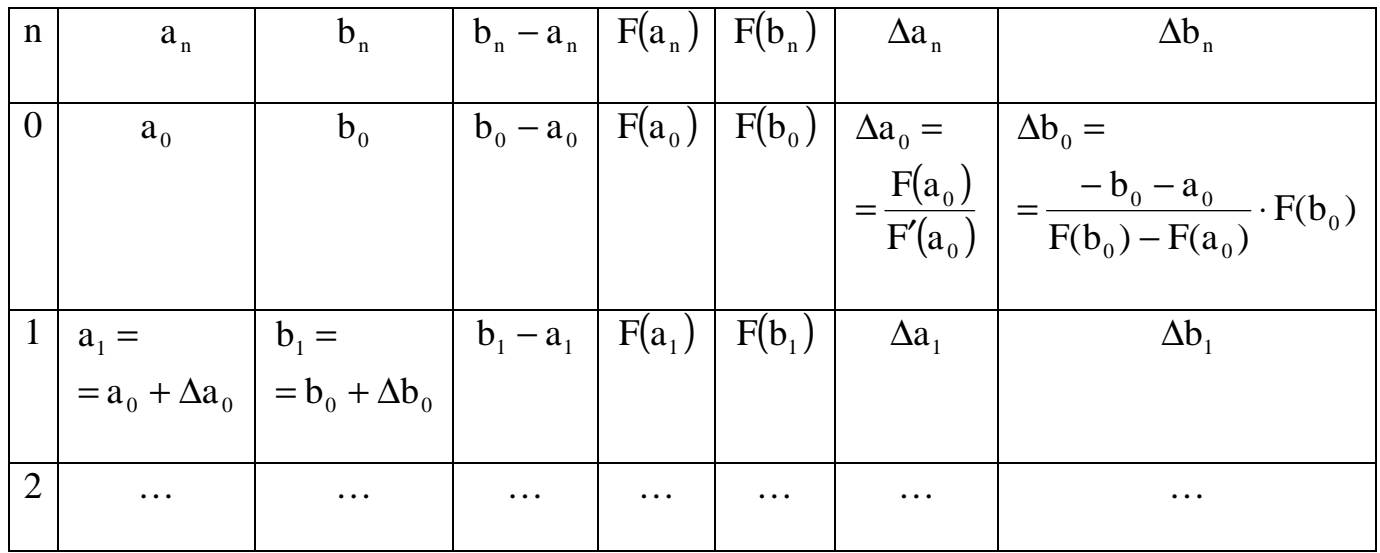

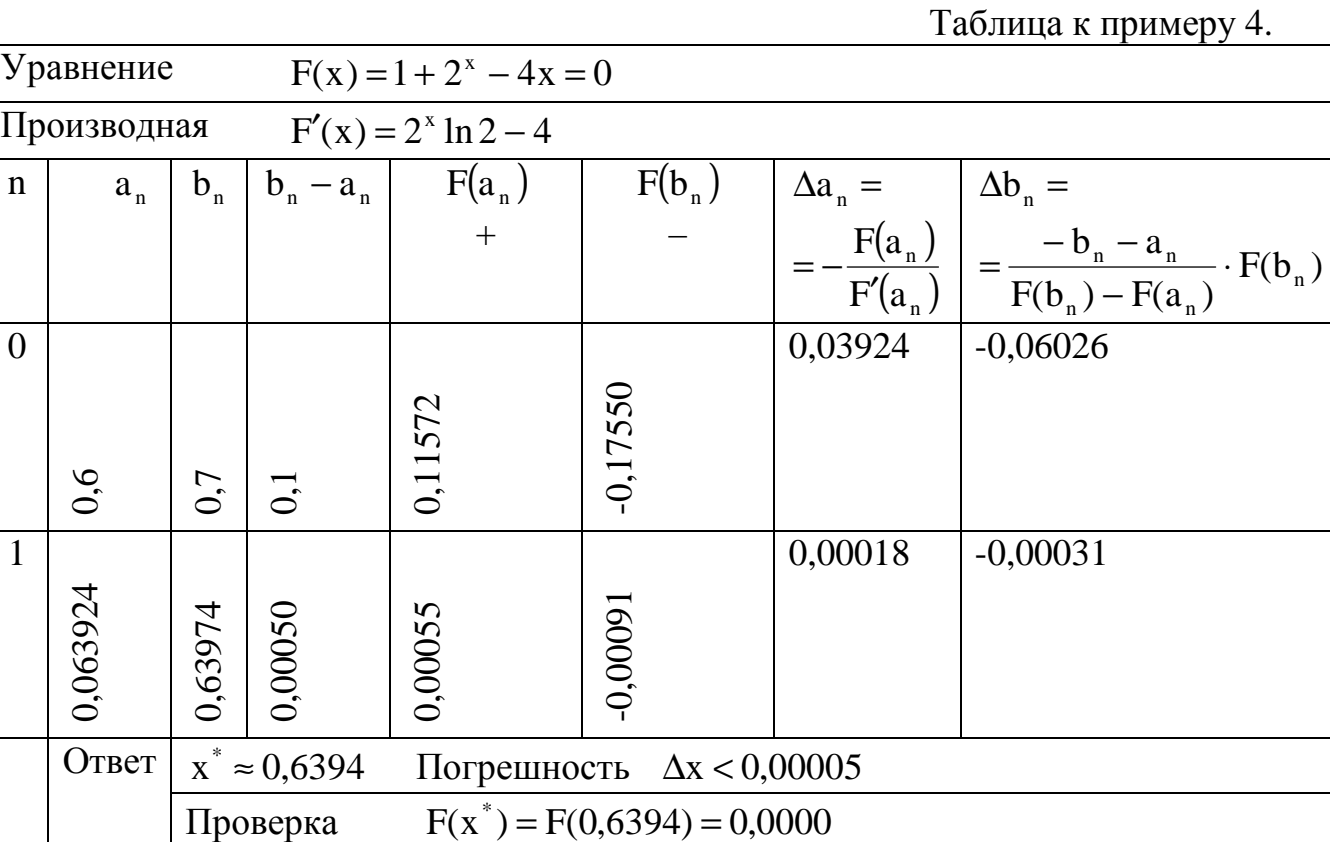

# **Задания к лабораторной работе №3**

Решить данное уравнение с точностью  $\varepsilon = 10^{-4}$ .

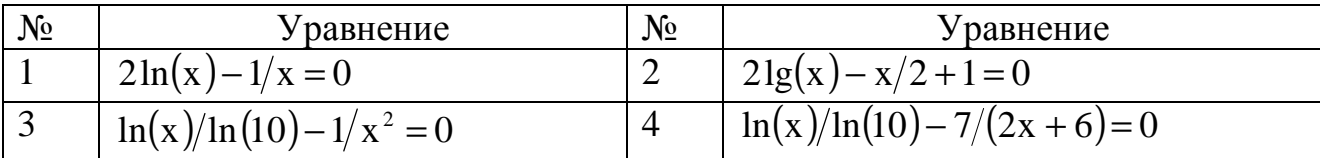

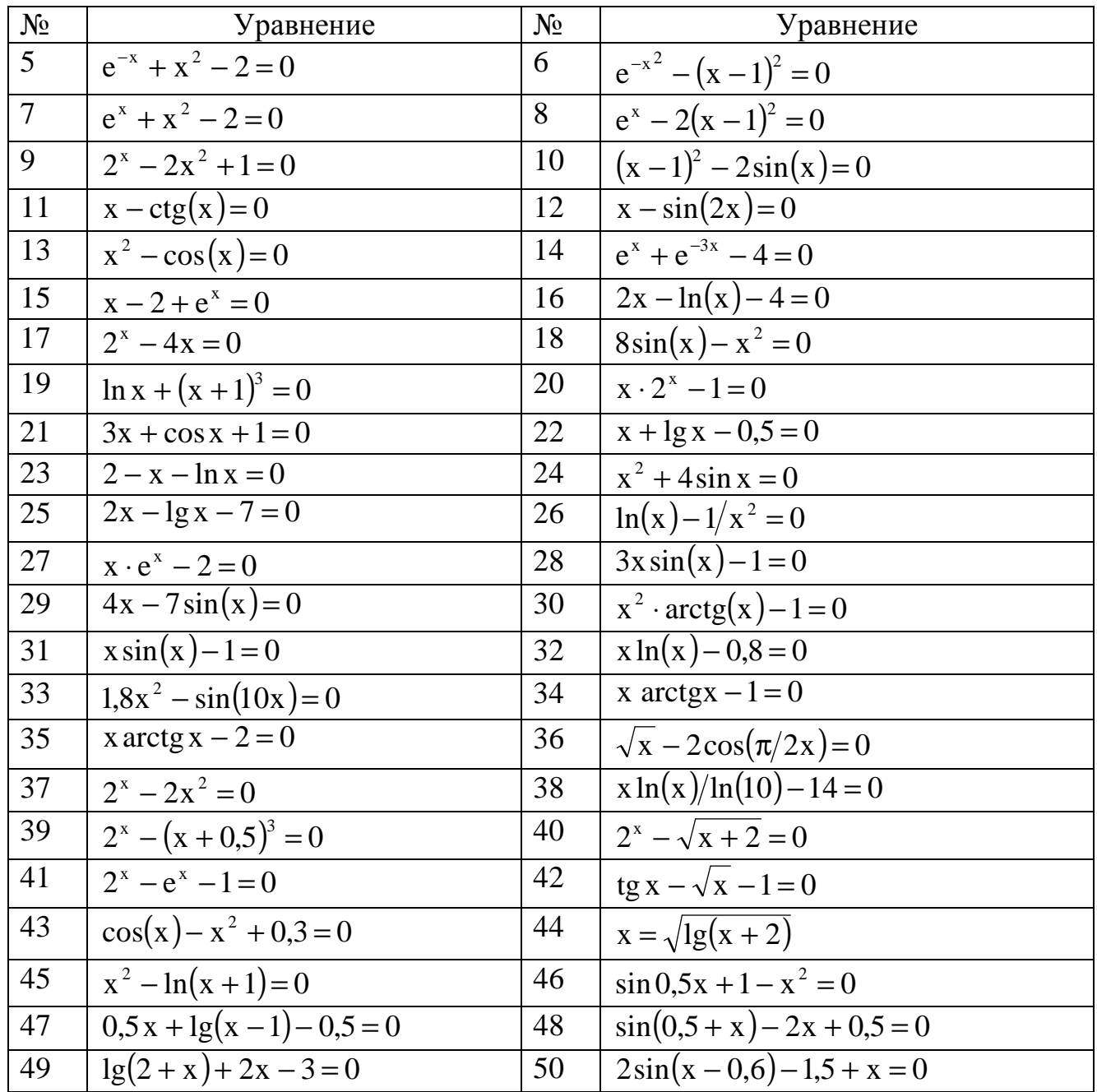

# **Контрольные вопросы**

#### **Лабораторная работа № 1**

 1. Можно ли выбирать максимальный элемент не в первом столбце, а по всей матрице?

- 2. Как увеличить точность вычислений?
- 3. Почему  $\Sigma_i$  равна  $S_i$ ?
- 4. Как проверить правильность решения?

# **Лабораторная работа № 2**

1. Достоинства и недостатки итерационных методов решения.

2. Когда можно гарантировать сходимость итерационных методов?

3. Скорость сходимости метода итерации и метода Зейделя.

4. В чем отличие решения системы методом итерации от решения методом Зейделя?

# **Лабораторная работа № 3**

1. Геометрическая интерпретация метода хорд и касательных.

2. Какой метод позволяет быстрее найти корень с заданной точностью – метод половинного деления или метод хорд и касательных?

3. Геометрическая интерпретация формул для вычисления ∆a и ∆b .

4. Что обеспечивает постоянство знака у первой и второй производных?

5. Что необходимо сделать, чтобы знак у первой и второй производных сохранялся?

# **БИБЛИОГРАФИЧЕСКИЙ СПИСОК**

1. Крылов В.И., Бобков В.В., Монастырский П.И. Вычислительные методы. М.: Наука, 1976. Ч.1. 304 с.

2. Бомсов Е.А. Численные методы. М.: Наука,1982. 234 с.

3. Воробьева Г.Н., Данилов Л.Н. Практикум по численным методам. М.: Высш. школа, 1979. 1894 с.

4. Вычислительная техника в инженерных и экономических расчетах / А.В.Петров, В.Е.Алексеев, М.А.Титов и др. М.: Высш. школа, 1984. 320 с.

5. Методические указания к лабораторным работам по вычислительному практикуму / Сост.: Г.Н.Бояркин, Т.А.Федянина, В.Д.Цветкова. Омск: Изд. ОмПИ, 1983. Ч.1. 32 с.

Редактор Г. М. Кляут ИД 06039 от 12.10.01 Подписано в печать 07.03.03. Формат 60х84 1/16. Бумага офсетная. Отпечатано на дупликаторе. Усл. печ. л. 2,0. Уч.- изд. л. 2,0. Тираж 200 экз. Заказ

> Издательство ОмГТУ. 644050, г.Омск, пр-т Мира,11 Типография ОмГТУ